## Continuations, how to have made a different sandwich

Michal Atlas January 31, 2023

## <span id="page-1-0"></span>[What is a continuation?](#page-1-0)

Expression cont.

 $(+ 2 (* 2 4))$ 

$$
(* 2 4) \Rightarrow (+ 2 )
$$

Statement cont.

(display 3) (display (+ 2 2)) (display 5 )

```
(define k #f)
(define sandwich (call/cc (lambda (q) (set! k q) 'blt)))
sandwich
(k 'tomato)
```
sandwich

REPL 'blt & 'tomato Program Loops indefinitely

#### What is going on?

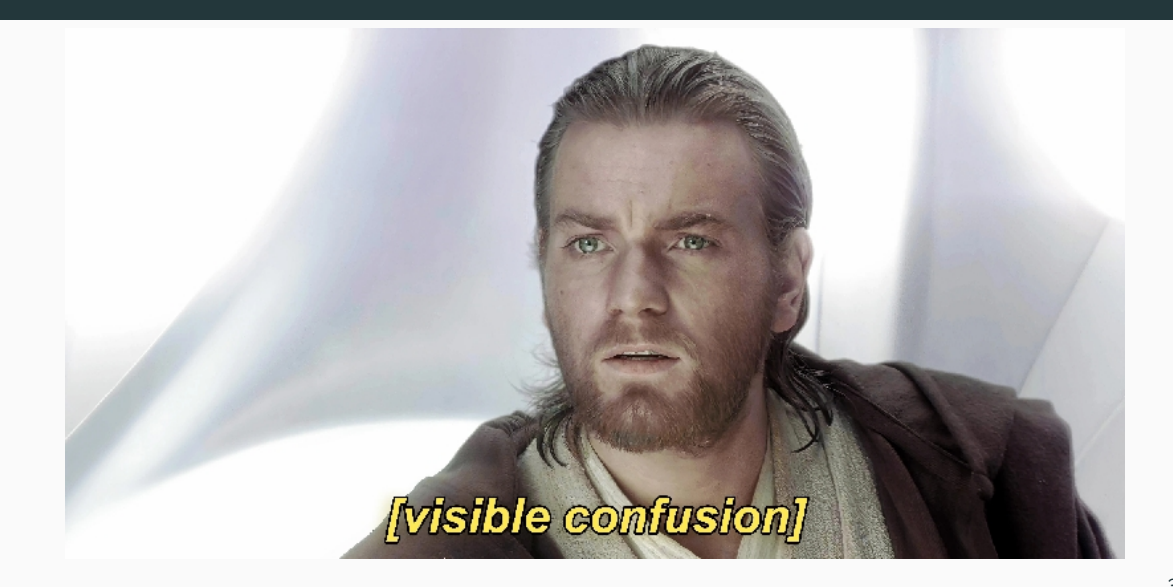

## $\mathcal{F}_{\mathcal{R}} : V(\mathcal{F}M) \to \mathcal{F}(\lambda k.M(\lambda m.k(Vm)))$  $FM \triangleright M(\lambda x.x)$

<sup>&</sup>lt;sup>1</sup>[The Theory and Practice of First-Class Prompts - Matthias Felleisen](https://www.cs.tufts.edu/~nr/cs257/archive/matthias-felleisen/prompts.pdf)

# $\mathcal{F}_{\mathcal{R}} : V(\mathcal{F}M) \to \mathcal{F}(\lambda k.M(\lambda m.k(Vm)))$  $FM$  $M(\lambda x.x)$  $\#(\mathcal{F}M) \rightarrow \#M(\lambda x.x)$

 $\mathsf{call/cc^2(F)}$  undelimited $^3$  non-composable shift/reset  $(F/\#)$  delimited composable

control/prompt similar to shift/reset

<sup>&</sup>lt;sup>2</sup>R<sup>5</sup>RS and that's about it <sup>3</sup>ignores prompts

## <span id="page-8-0"></span>[Let's see them in action](#page-8-0)

```
(if <some-cond>
    20
    (if <another-cond>
         3
         \langle actual-body\rangle)\gamma; can't put them in the middle here nicely
```

```
(call/cc (lambda (return)
           (if <some-cond> (return 20))
           (if <some-cond> (return 3))
           <actual-body>
           ...
           (if <some-cond> (return 0))
           ...))
```

```
(let/ec return
```

```
(if <some-cond> (return 20))
```

```
(if <some-cond> (return 3))
```

```
<actual-body>
...
```

```
(if <some-cond> (return 0))
...)
```
escape continuation cheap but not general

```
(define (bar l)
  (let/ec return1
    ...
    (let/ec return2
      ...
      (foo return1 1))))(define (foo k l)
  ...
  (k 20)
  ...)
```

```
(define (take n ls) (reset (%take n ls)))
(define (%take n ls)
  (if (zero? n)
       (\text{shift } k \text{ (cons (car 1s) (k (cdr 1s))))})(\text{cons (car 1s) } (\text{%take (1- n) (cdr 1s))))})
```

```
(take 2 '(1 2 3 4 5)); => (3 1 2 4 5)
```
<sup>4</sup>[Delimited Continuations for Everyone by Kenichi Asai](https://youtu.be/QNM-njddhIw)

```
(define (take n ls) (reset (%take n ls)))
(define (%take n ls)
  (if (zero? n)
      (call/cc (lambda (k) (cons (car 1s) (k (cdr 1s))))(\text{cons (car 1s) } (\text{%take (1-n) (cdr 1s))))})
```
 $(take 2 '(1 2 3 4 5))$  ; => ?

```
(define (take n ls) (reset (%take n ls)))
(define (%take n ls)
  (if (zero? n)
      (call/cc (lambda (k) (cons (car 1s) (k (cdr 1s))))(\text{cons (car 1s) } (\text{%take (1- n) (cdr 1s))))})
```
 $(take 2 '(1 2 3 4 5))$  ; =>  $(1 2 4 5)$ 

(define (choose . options) (shift k (map k options)))

(reset

```
(let ([x (choose 1 2)]
      [y (choose 3 4 5)])
  (+ x (* 5 y)))
```
;=> ((16 21 26) (17 22 27))

<sup>5</sup>[Quantum Continuations](https://youtu.be/sewBpor7mOc)

<span id="page-17-0"></span>[Introducing some ambiguity](#page-17-0)

```
(let ((a (amb 1 2 3 4 5 6 7))
       (b (amb 1 2 3 4 5 6 7))
       (c \text{ (amb } 1 \ 2 \ 3 \ 4 \ 5 \ 6 \ 7)))
```

```
; We're looking for dimensions of a legal right
; triangle using the Pythagorean theorem:
(\text{assert } (= (* c c) (+ (* a a) (* b b)))); And, we want the second side to be the shorter one:
(\text{assert } (< b a))
```
(list a b c))  $:=\{(4, 3, 5)\}$ 

<sup>6</sup>[Continuations by example: Exceptions, time-traveling search, generators, threads, and coroutines](https://matt.might.net/articles/programming-with-continuations--exceptions-backtracking-search-threads-generators-coroutines/)

```
(define fail-stack '())
```

```
(define (amb . choices)
 (let ((cc (call/cc identity)))
    (cond
      [(null? choices) (fail)]
      [(pair? choices)
       (list-push! fail-stack cc)
       (list-pop! choices)])))
```

```
(define (assert condition)
 (if (not condition)
      (fail)
     #t))
(define (fail)
 (if (null? fail-stack)
      (error "back-tracking stack exhausted!")
      (begin
        (let ((back-track-point (list-pop! fail-stack)))
          (back-track-point back-track-point)))))
```

```
(let ((a (amb 1 2 3 4 5 6 7))
       (b (amb 1 2 3 4 5 6 7))
       (c \text{ (amb } 1 \ 2 \ 3 \ 4 \ 5 \ 6 \ 7)))
```

```
; We're looking for dimensions of a legal right
; triangle using the Pythagorean theorem:
(\text{assert } (= (* c c) (+ (* a a) (* b b)))); And, we want the second side to be the shorter one:
(\text{assert } (< b a))
```

```
(list a b c)) :=\{(4, 3, 5)\}
```
<span id="page-22-0"></span>**[Exceptions](#page-22-0)** 

#### **Exceptions**

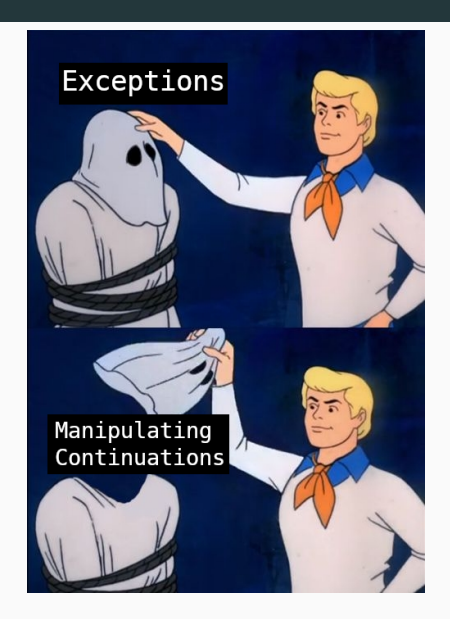

## (define (handler ctx) (format #t "Handled:  $\tilde{a}^{\sim}$ " ctx))

(+ 2 (shift k (handler 'context)))

; Prints "Handled: context"

#### $(reset (shift k handler-with-k-in-scope))$  =>

#### $(\%$  (... (abort ...) ...) <handler-with-k-as-arg>) =>

(with-exception-handler <thunk> <handler>)

## (define (handler k ctx) (format #t "Handled:  $\tilde{a}^{\sim}$ " ctx))

 $(\%$   $(+ 2 \text{ (abort 'ctx)})$  handler) ;=> whatever the handler returns

```
(define (handler k ctx)
 (format #t "Handled: ~a~%" ctx)
 (k 4)
```
 $(\frac{9}{6} (+ 2 (abort 'ctx)) handler)$ ; => 6

```
(call-with-prompt <tag> <thunk> <handler>)
(abort-to-prompt <tag> <args> ...)
```
## <span id="page-29-0"></span>**[Coroutines](#page-29-0)**

```
(define (make-coroutine-generator proc)
  (define return #f)
  (define resume #f)
  (define yield
     (\text{lambda } (y) \text{ (call/cc } (\text{lambda } (r) \text{ (set!} \text{ resume } r) \text{ (return } y))))(lambda () (call/cc (lambda (cc)
                              (set! return cc)
                              ...
                              (proc yield))))
```

```
(define (make-coroutine-generator proc)
  (define return #f)
  (define resume #f)
  (\text{define yield } (lambda (v) (call/cc (lambda (r) (set! result from r) (return v))))))(lambda () (call/cc (lambda (cc) (set! return cc)
                         (if resume
                           (resume (if #f #f)) ; void? or yield again?
                           (begin (proc yield)
                                  (set! resume (lambda (v) (return (eof-object))))
                                  (return (eof-object))))))))
```
<span id="page-32-0"></span>[Epilogue](#page-32-0)

Dynamic Wind

(dynamic-wind

<in-guard>

<thunk>

<out-guard>)

Continuation Barriers

(with-continuation-barrier <thunk>)

```
(\text{define } (\text{len } k l) (\text{if } (\text{null? } l) 1 (k (\text{sum } 1 + (\text{cdr } l))))))(len identity '(2 2 2 2 2)) := 5
```

```
(define (/& x y ok err)
  (=\& y \ 0.0 \ (lambda \ b))(i f h)(err (list "div by zero!" x y))
                       (\text{ok } (\text{ } (x \text{ y}))))
```
7, 8

<sup>7</sup>[CPS Wiki](https://en.wikipedia.org/wiki/Continuation-passing_style) <sup>8</sup>[Representing Control](https://www.cambridge.org/core/journals/mathematical-structures-in-computer-science/article/abs/representing-control-a-study-of-the-cps-transformation/37193FD94F87443338FC7F519783FF0A)

- Cooperative multitasking
- $\bullet$  Webdev<sup>9</sup>
- Compiler optimizations $10, 11$
- Purely functional set! $12$
- Comefrom

<sup>9</sup>[Web Applications in Racket](https://docs.racket-lang.org/web-server/index.html?q=web-server) <sup>10</sup>[Guile Reference Manual/CPS](https://www.gnu.org/software/guile/manual/guile.pdf) <sup>11</sup>[Chicken Scheme Wiki](http://wiki.call-cc.org/chicken-internal-structure#cps-conversion)

#### Other Languages I found implementations for:

- Haskell
- OCaml
- Racket
- $Prolog<sup>13</sup>$
- Standard ML
- $C++^{13}$  $C++^{13}$  $C++^{13}$  - [Through Boost](https://www.boost.org/doc/libs/1_70_0/libs/context/doc/html/context/cc.html)
- $\bullet$  R<sup>[13](#page-36-0)</sup>
- Unlambda
- <span id="page-36-0"></span>• Ruby

## Thank you (let\* ((yin ((lambda (cc) (display  $\#\sqrt{\phi}$ ) cc) (call-with-current-continuation (lambda (c) c)))) (yang ((lambda (cc) (display  $\#\$ ) cc) (call-with-current-continuation (lambda (c) c))))) (yin yang))

```
;; Imports shift/reset & %/abort in Guile
(use-modules (ice-9 control))
```
 $(define-syntax-rule (list-push! 1 v) (set! 1 (cons v 1)))$  $(define-syntax-rule (list-pop! 1) (let ([v (car 1)]) (set! 1 (cdr 1)) v))$